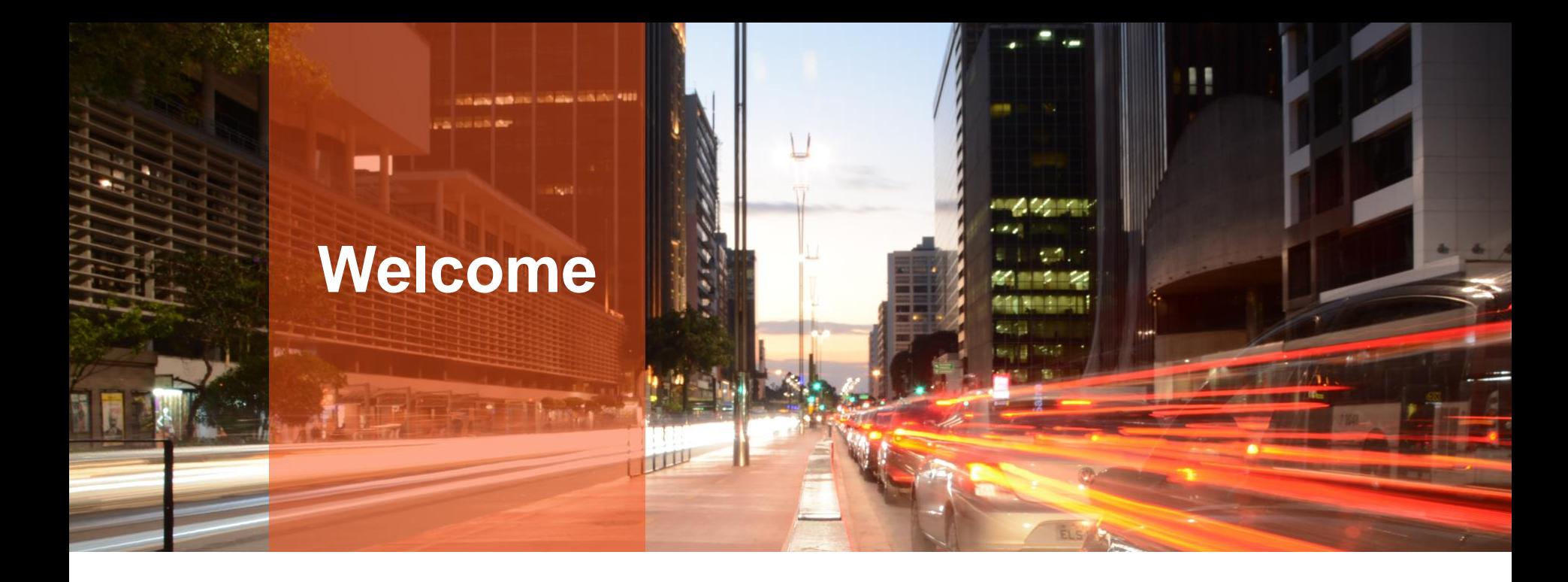

Janis Griffin

**Top 5 PostgreSQL**  Senior Database Consultant **Query Tuning Tips!** 

**Quest** 

### **Who Am I?**

**Twitter® - @DoBoutAnything**  – Current – 30+ Years in Oracle®, DB2®, ASE, SQL Server®, MySQL, PostgreSQL DBA and Developer Janis.Griffin@quest.com

**Specialize in Performance Tuning**

**Customers Common Question: How do I tune it?**

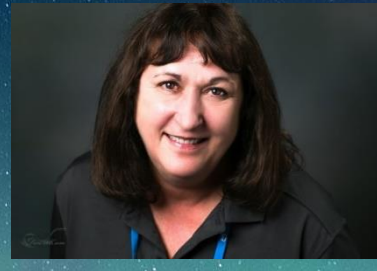

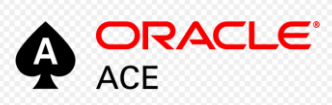

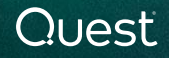

# **Agenda**

### • **Challenges of Tuning**

- Monitor Wait Time
- Review the Explain Plan
- Gather Object Information
- Find the Driving Table
- Engineer out the Stupid

### • **Several Case Studies**

# **Challenges of Tuning**

### • **SQL Tuning is Hard**

- Who should tune DBA or Developer
- Which SQL to tune

### • **Requires Expertise in Many Areas**

- Technical Plan, Data Access, SQL Design
- Business What is the Purpose of SQL?

### • **Tuning Takes Time**

- Large Number of SQL Statements
- Each Statement is Different

### • **Low Priority in Some Companies**

- Vendor Applications
- Focus on Hardware or System Issues
- **Never Ending**

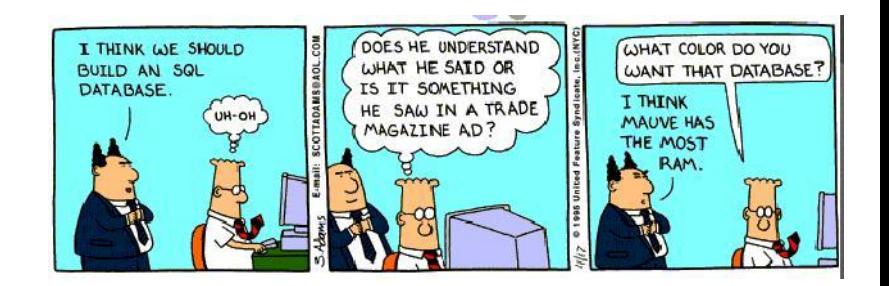

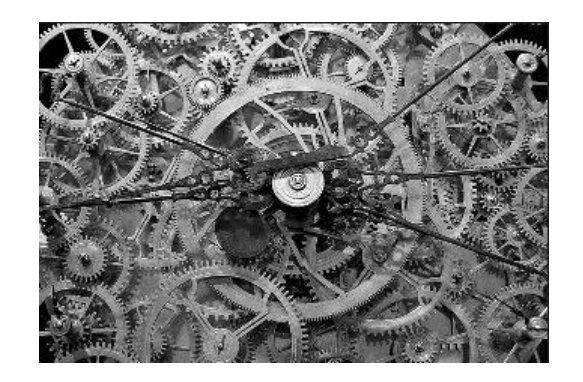

### Quest

## **Monitor Wait Time – Statement Level**

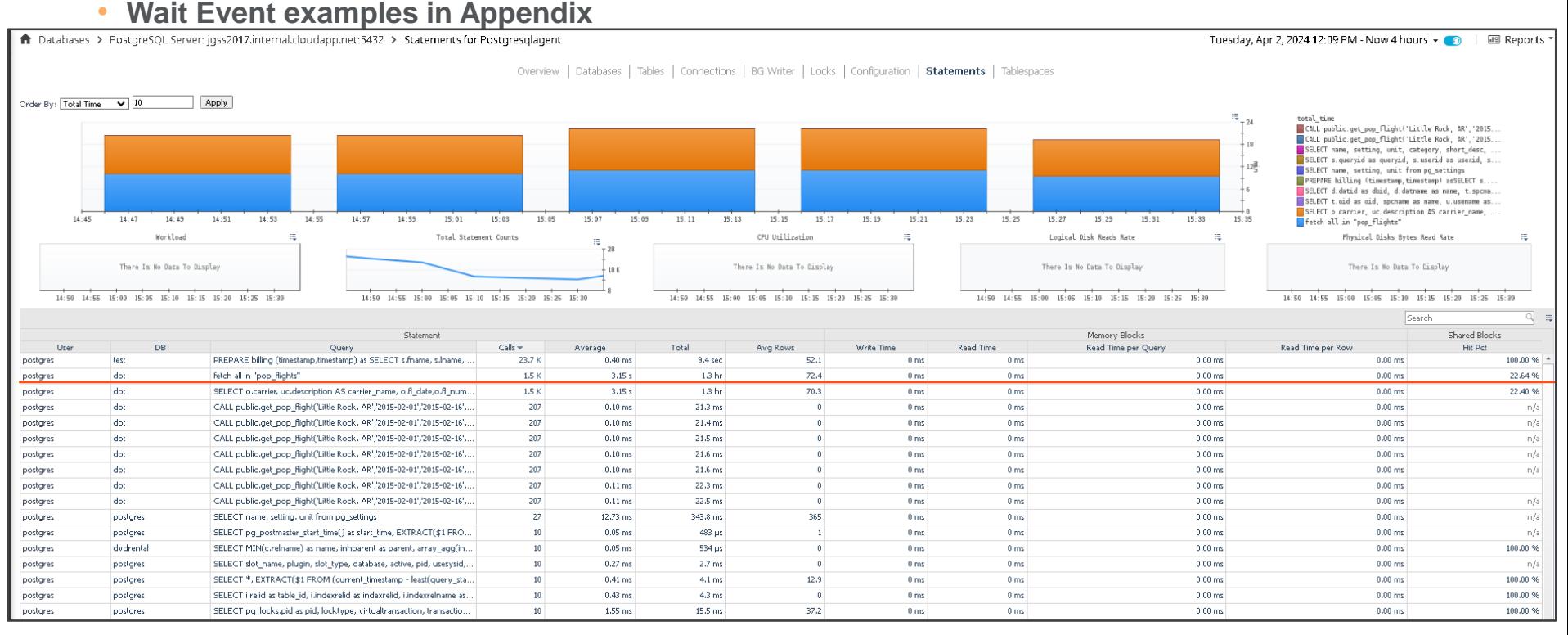

### Quest

#### quest.com | confidential  $\blacksquare$  confidential  $\blacksquare$

## **Review the Explain Plan**

- **EXPLAIN Command - <https://www.postgresql.org/docs/current/sql-explain.html>**
	- Gives estimated costs (start\_up / total cost) as it doesn't actually run it

```
dvdrental=# explain select * from film where title like '%Braveheart%';
                      OUERY PLAN
Seq Scan on film (cost=0.00..76.50 rows=1 width=384)
  Filter: ((title)::text ~ '%Braveheart%'::text)
(2 \text{ rows})
```
- **EXPLAIN analyze - [what is explain cost](https://scalegrid.io/blog/postgres-explain-cost/)** 
	- Executes the query so actual run time statistics are shown

```
dvdrental=# explain analyze select * from film where title like '%Braveheart%';
                                          QUERY PLAN
(ectual time=0.064..0.421 rows=1 loops=1) (setual time=0.064..0.421 rows=1 loops=1)
  Filter: ((title)::text ~~ '%Braveheart%'::text)
  Rows Removed by Filter: 999
Planning Time: 0.157 ms
Execution Time: 0.450 ms
(5 \text{ rows})
```
## **Examine the Explain Plan**

### • **Find Expensive Operators**

- Examine costs and row counts (shows the # of rows processed not what it evaluated)
	- Gives an estimate of resources (CPU and disk I/O)
- Look for Seq Scan or Index Scan

#### • **Review the Filter Conditions**

– Know which step filtering predicate is applied

#### • **Review Join Methods**

- Nested Loops join: Usually efficient for smaller data sets
- Hash Join: Useful on very large data sets (DW)
- Merge Join: Efficient for larger data sets

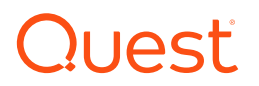

# **Explain Plan - Look for Common Mistakes**

### • **Identify Common Mistakes**

- Using functions on indexed columns
	- **·** In WHERE, ON & HAVING clause
	- Create a Functional Index instead
		- > Create index lower\_title\_idx on film(lower(title));
- Nested views
	- One view calling or joining to other views
- Use of cursors or row by row processing
- **Missing or Poor Indexing**
- **Problems Outside of the Plan**
	- Missing or stale statistics
	- Database misconfiguration
	- No database constraints

### $I$   $\alpha$

# **Gather Object Information**

### • **Understand objects in explain plans**

- Table Definitions & Sizes
	- Is it a View?
		- > Get underlying definition
	- Number of Rows / Partitioning?
- Examine Columns in Where Clause
	- Know the Cardinality of columns
	- Is there Data Skew
		- > Consider partial index
	- Are there indexes on the join / filtering columns
- Index & Constraint Definitions
	- **Entity Relationship Diagrams (ERDs) can help**

#### • **Statistics Collection Configuration**

– Analyze / Vacuum

### $I\subset$

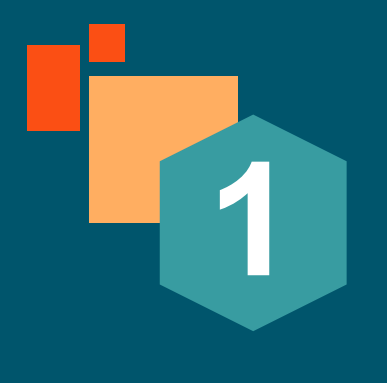

# **Case Study**

**Who registered yesterday for SQL Tuning Class?**

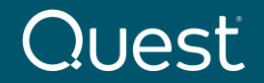

Where Next Meets Now.

# **Who registered yesterday for SQL Tuning**

PREPARE billing (timestamp, timestamp) as

SELECT s.fname, s.lname, r.signup\_date

FROM test.student s

INNER JOIN test.registration r ON s.student\_id = r.student\_id

INNER JOIN test.class  $c$  ON r.class  $id = c$ .class  $id$ 

WHERE c.name = 'SQL TUNING'

AND r.signup\_date BETWEEN \$1 AND \$2 AND r.cancelled ='N';

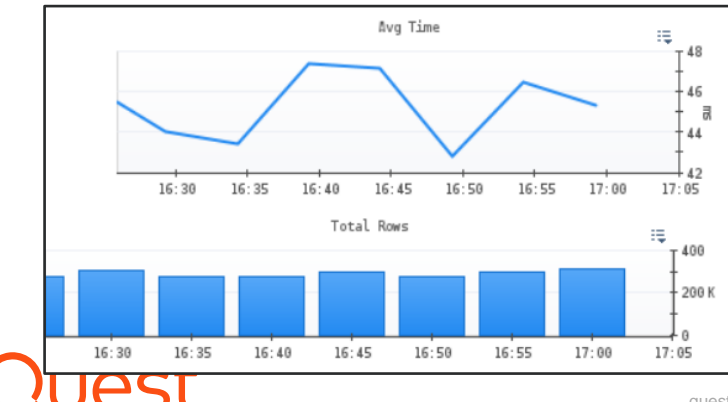

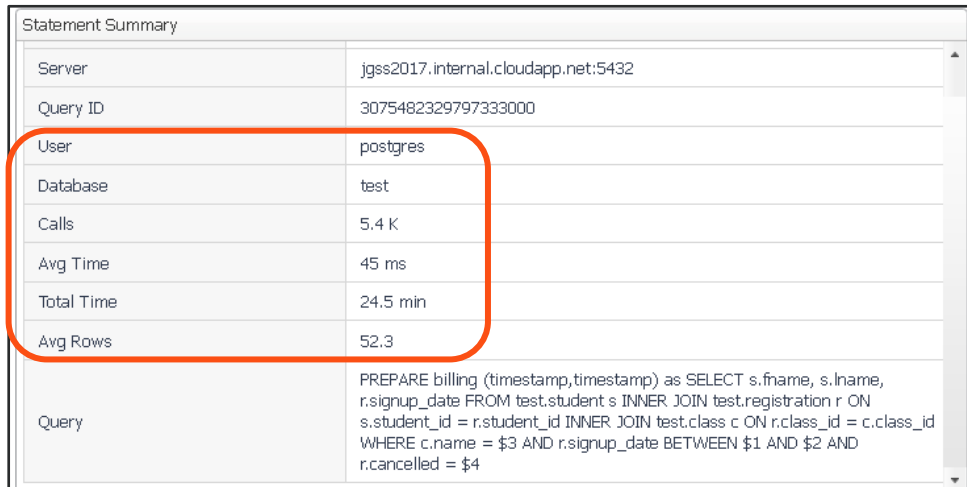

## **Explain (Analyze, Buffers)**

```
explain (analyze, buffers)
SELECT s.fname, s.lname, r.signup date
FROM test.students
    INNER JOIN test.registration r ON s.student id = r.student id
                                                                                         PKs / FKs onlyINNER JOIN test.class c ON r.class id = c.class id
WHERE c.name = 'SQL TUNING'
AND r.signup date BETWEEN '2014-03-21 00:00:00' and '2014-03-28 00:00:00'
AND r.cancelled = N:
                                             OUERY PLAN
 Nested Loop (cost=26.81..2045.81 rows=67 width=35) (actual time=1.181..32.482 rows=57 loops=1)
   Buffers: shared hit=695
   -> Hash Join (cost=26.52..2023.92 rows=67 width=13) (actual time=1.159..31.964 rows=57 loops=1)
         Hash Cond: (r.class id = c.class id)Buffers: shared hit=524
         -> Seq Scan on registration r (cost=0.00..1909.67 rows=33279 width=18) (actual time=0.030..24.081 rows=33259 loops=1)
              Filter: ((signup date >= '2014-03-21 00:00:00'::timestamp without time zone)
                   AND (signup date <= '2014-03-28 00:00:00'::timestamp without time zone)
                   AND (cancelled = 'N'::bpchar))
              Rows Removed by Filter: 46722
              Buffers: shared hit=510
         -> Hash (cost=26.50..26.50 rows=2 width=5) (actual time=0.256..0.257 rows=2 loops=1)
              Buckets: 1024 Batches: 1 Memory Usage: 9kB
              Buffers: shared hit=14
              -> Seq Scan on class c (cost=0.00..26.50 rows=2 width=5) (actual time=0.043..0.251 rows=2 loops=1)
                    Filter: ((name)::text = 'SQL TUNING'::text)
                    Rows Removed by Filter: 998
                    Buffers: shared hit=14
   -> Index Scan using pk_student on student s (cost=0.29..0.33 rows=1 width=32) (actual time=0.007..0.007 rows=1 loops=57)
         Index Cond: (student id = r \cdot student \cdot id)
         Buffers: shared hit=171
 Planning:
   Buffers: shared hit=20
 Planning Time: 0.693 ms
 Execution Time: 32.553 ms
                                                          quest.com | confidential Where Next Meets Now.
```
### **Review Table & Indexes**

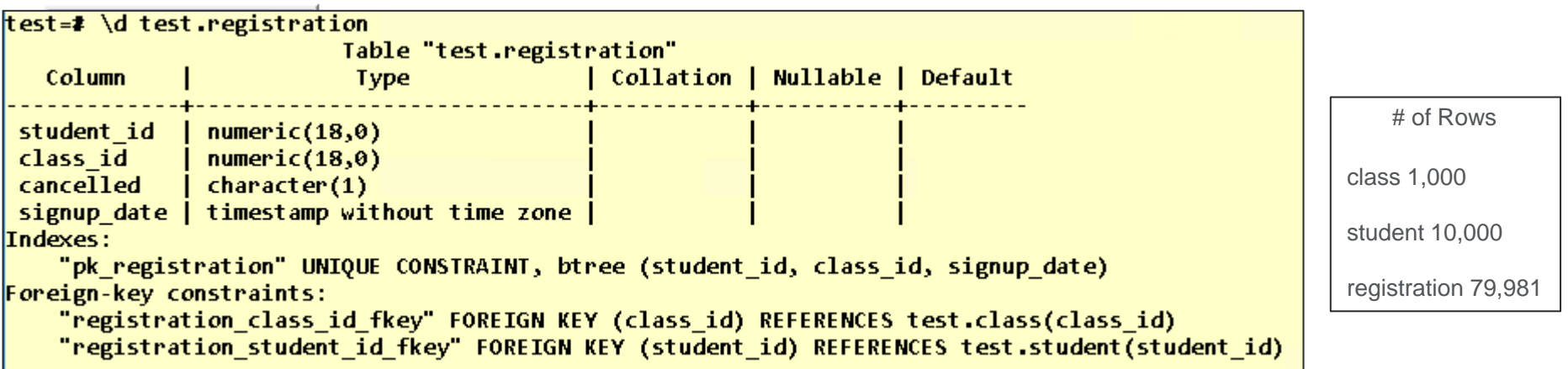

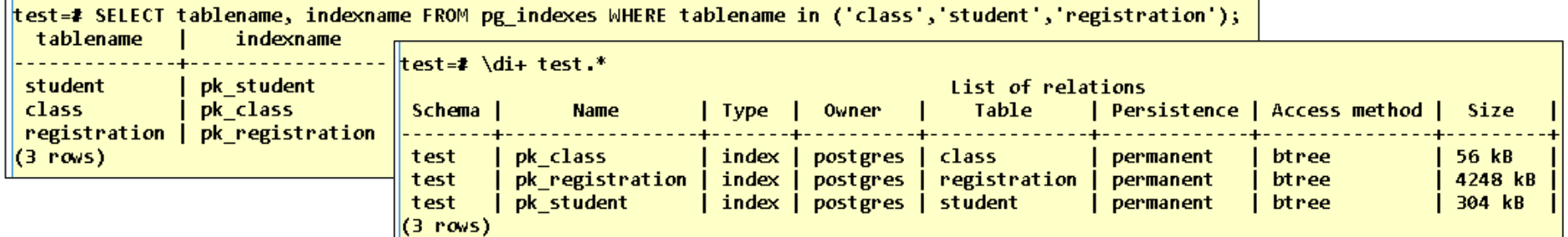

# **Find the Driving table**

#### • **Need to know the size of the actual data sets in each step**

- In Joins (Right, Left, Outer)
- What are the filtering predicates
- When is each filtering predicate applied
	- o Try to filter earlier rather than later

### • **Compare size of final result set with # of rows at each step**

### • **Find the driving table**

o To reduce buffers (I/O)

```
SELECT s.fname, s.lname, r.signup_date
            FROM student s 
               INNER JOIN registration r ON s.student_id = r.student_id
               INNER JOIN class c ON r.class_id = c.class_id
            WHERE c.name = 'SQL TUNING'
            AND r.signup_date BETWEEN $1 AND $2
            AND r.cancelled = 'N'
                                                                       Joins
Filtering
Predicates
```
# **SQL Diagramming**

- **Great Book "SQL Tuning" by Dan Tow**
	- Oldie but a goodie that teaches SQL Diagramming
	- http://www.singingsql.com

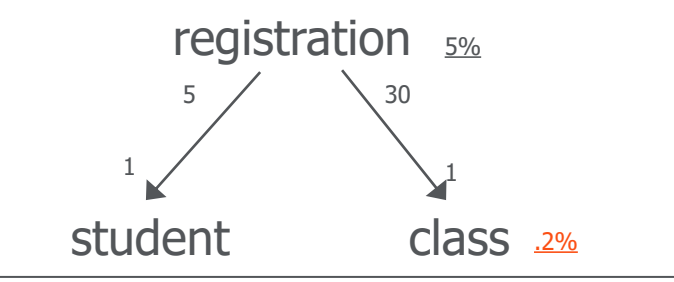

select count(1) from registration where cancelled =  $'N'$ and signup\_date between '2022-12-10 00:00' and '2022-12-11 00:00'

```
4344 / 79,981 * 100 = 5.43\% 5.43
```
select count(1) from class where name = 'SQL TUNING'

 $2 / 1000 * 100 = .2$ 

### $I\subset$

# **Drive the Query with Class**

• **CREATE INDEX cl\_name ON test.class(name);QUERY PLAN** Nested Loop (cost=10.36..2029.36 rows=67 width=35) (actual time=1.117..31.488 rows=57 loops=1) Buffers: Shared hit=685 (actual time=1.096..31.019 rows=57 loops=1) (46 rows=67 width=13) (actual time=1.096..31.019 rows=57 loops=1) Hash Cond:  $(r.class id = c.class id)$ Buffers: shared hit=514 -> Seq Scan on registration r (cost=0.00..1909.67 rows=33279 width=18) (actual time=0.017..23.553 rows=33259 loops=1) Filter: ((signup date  $>=$  '2014-03-21 00:00:00'::timestamp without time zone) AND (signup date  $\leftarrow$  '2014-03-28 00:00:00':timestamp without time zone) AND  $(cancelled = 'N'::bpchar))$ Rows Removed by Filter: 46722 Buffers: shared hit=510 -> Hash (cost=10.05..10.05 rows=2 width=5) (actual time=0.069..0.070 rows=2 loops=1) Buckets: 1024 Batches: 1 Memory Usage: 9kB **Buffers: shared hit=4** -> Bitmap Heap Scan on class c (cost=4.29..10.05 rows=2 width=5) (actual time=0.060..0.064 rows=2 loops=1) Recheck Cond: ((name)::text = 'SQL TUNING'::text) Heap Blocks:  $exact=2$   $\blacktriangleleft$ Buffers: shared hit=4 -> Bitmap Index Scan on cl name (cost=0.00..4.29 rows=2 width=0) (actual time=0.054..0.054 rows=2 loops=1) Index Cond:  $((name):text = 'SQL TUNING':textext)$ Buffers: shared hit=2  $\leftarrow$ -> Index Scan using pk\_student on student s (cost=0.29..0.33 rows=1 width=32) (actual time=0.007..0.007 rows=1 loops=57) Index Cond: (student  $id = r \cdot student \cdot id$ ) Buffers: shared hit=171 Planning: Buffers: shared hit=50 Planning Time: 0.693 ms Planning Time: 5.034 ms Execution Time: 32.553 ms **Execution Time: 31.594 ms** 

# **Why Seq Scan on Registration?**

• **Can't use Primary Key as class\_id is not left leading column** 

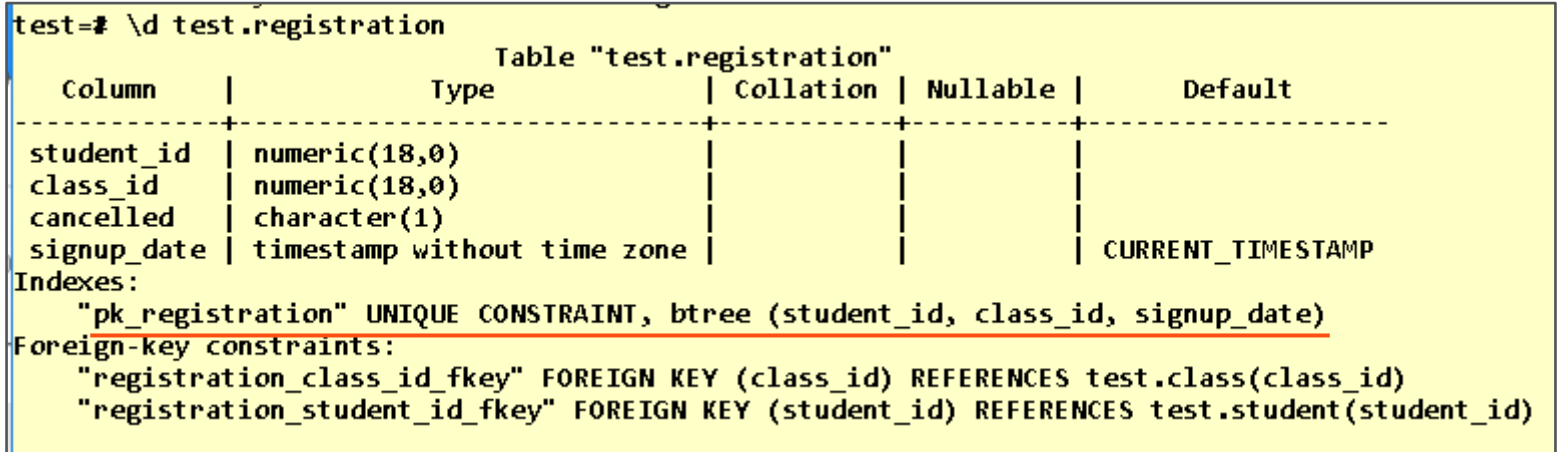

- **Not much difference in throughput – 6k vs 5.4k (685 vs 695 buffers)**
	- Needs more information to drive by Class

# **Add Index on Registration (Class\_id)**

• create index REG ALT on test.registration(class id);

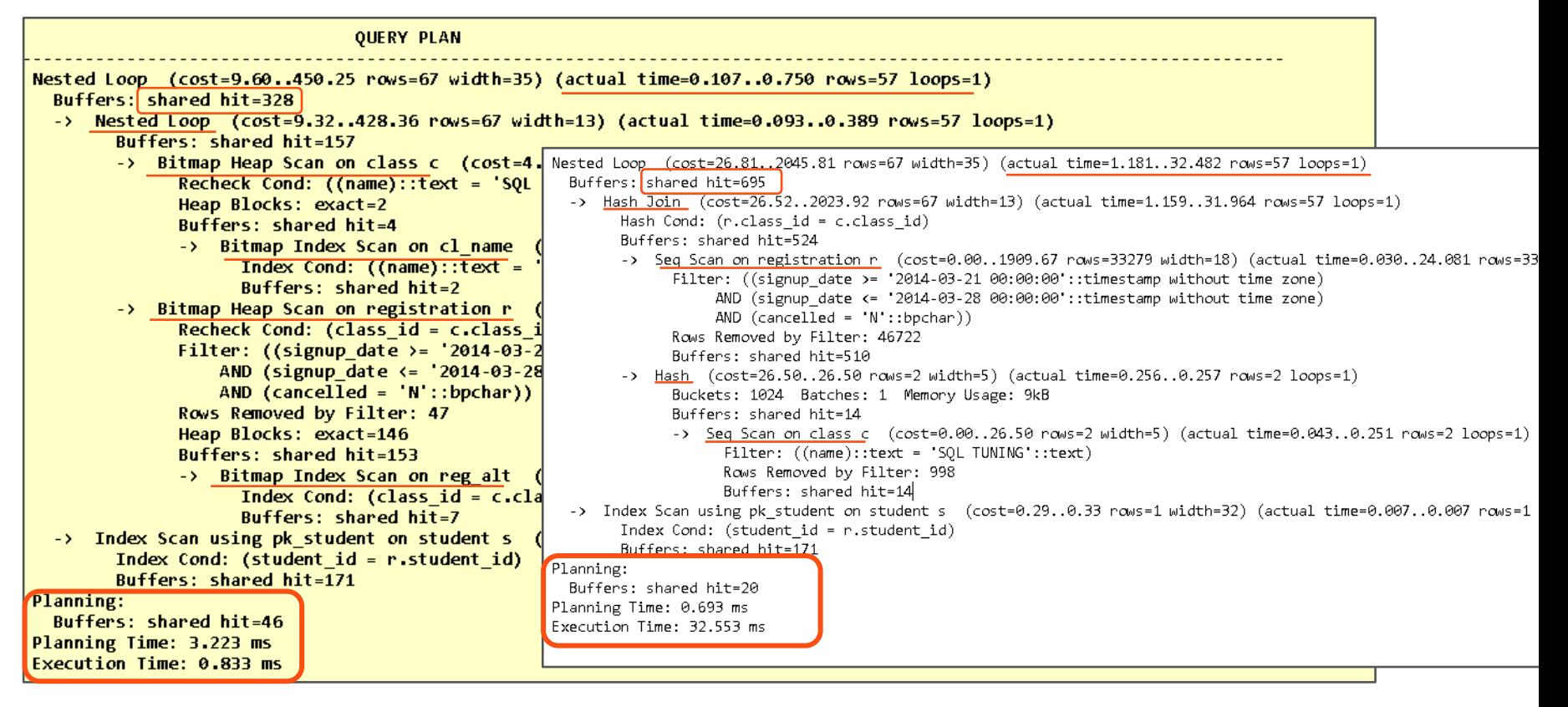

# **Add Covering Index on Registration**

• create index REG\_ALT on test.registration(class\_id, student\_id, signup\_date) include (cancelled);

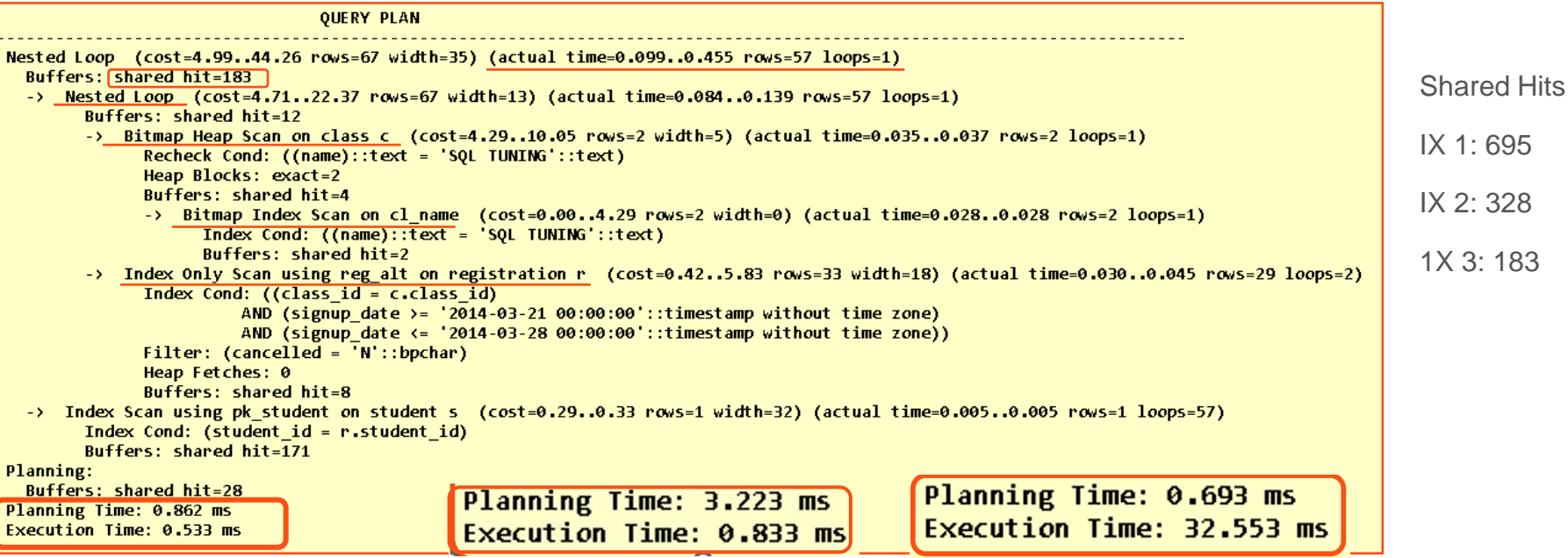

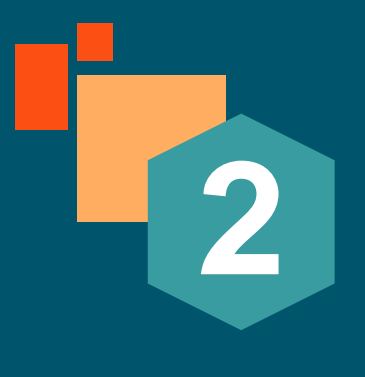

# **Case Study**

### **Flights by City & Day of Week**

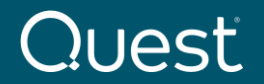

Where Next Meets Now.

### **SQL Taking the Most Time**

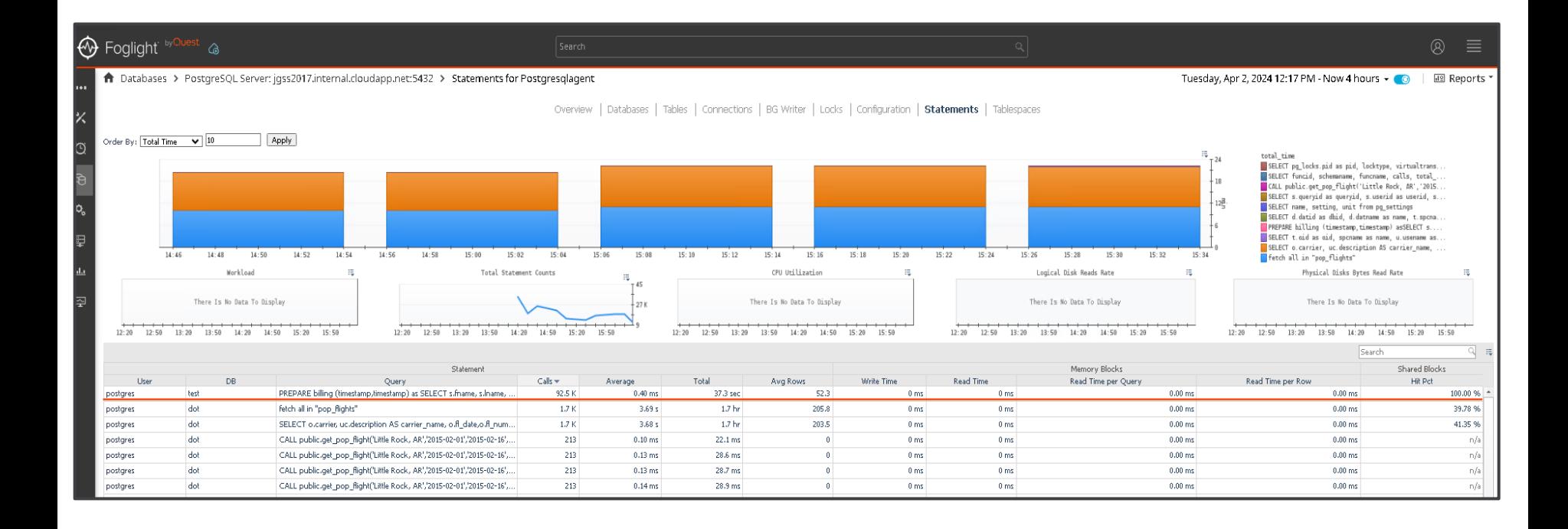

# **Flights by City & Day of Week**

```
CREATE OR REPLACE PROCEDURE
```
 get\_pop\_flight(\_city varchar,\_beg\_date date, \_end\_date date,\_day\_of\_week varchar, INOUT pop\_flights refcursor) LANGUAGE 'plpgsql'

AS \$BODY\$

**BEGIN** 

OPEN pop\_flights FOR SELECT o.carrier, uc.description AS carrier\_name, o.fl\_date,o.fl\_num,o.tail\_num

,ao.description AS origin\_airport,co.Description AS origin\_city ,ad.description AS destination\_airport

,cd.Description AS destination\_city ,w.Description Day\_of\_Wed

FROM public.t\_ontime o

```
INNER JOIN L_UNIQUE_CARRIERS AS uc ON uc.Code = o.UNIQUE_CARRIER
    INNER JOIN L_AIRPORT_ID AS ao ON ao.Code = o.ORIGIN_AIRPORT_ID
    INNER JOIN L_AIRPORT_ID AS ad ON ad.Code = o.DEST_AIRPORT_ID
    INNER JOIN L_CITY_MARKET_ID AS co ON co.Code = o.ORIGIN_CITY_MARKET_ID
    INNER JOIN L_CITY_MARKET_ID AS cd ON cd.Code = o.DEST_CITY_MARKET_ID
   INNER JOIN L_WEEKDAYS AS w ON w.Code = o.DAY_OF_WEEK
where fl_date BETWEEN _beg_date AND _end_date
```
 $AND co. Description = citv$ 

AND w.Description  $=$  day of week;

END; \$BODY\$;

BEGIN;

CALL public.get\_pop\_flight('Little Rock, AR','2015-02-01','2015-0 16','Sunday','pop\_flights'); fetch all in "pop\_flights"; COMMIT;

### **Star Schema**

### • **US DOT - [On-time Performance](http://www.transtats.bts.gov/DL_SelectFields.asp?Table_ID=236&DB_Short_Name=On-Time)**

п

п

 $\prec$ 

 $\mathbf{I}$ 

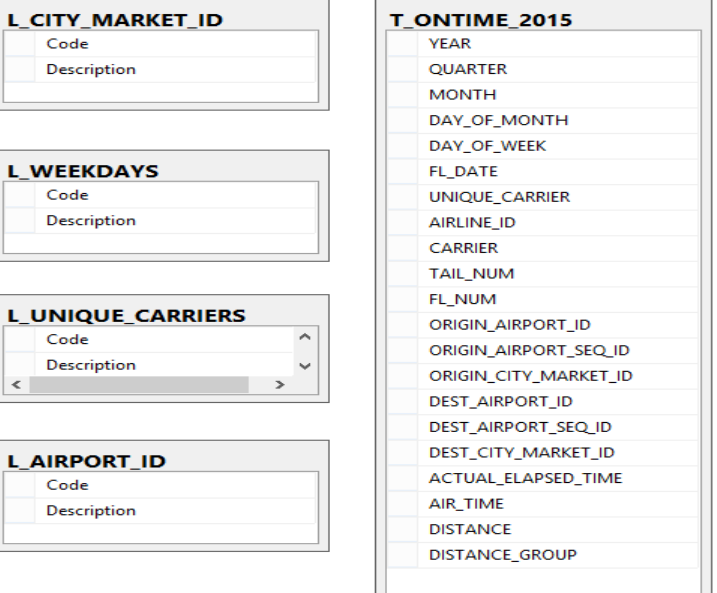

L\_UNIQUE\_CARRIERS: 1620 L\_AIRPORT\_ID: 6438 L\_CITY\_MARKET\_ID: 5823 L\_WEEKDAYS: 8 T\_ONTIME: 6784044

### **Quest**

### **Examine the Explain Plan**

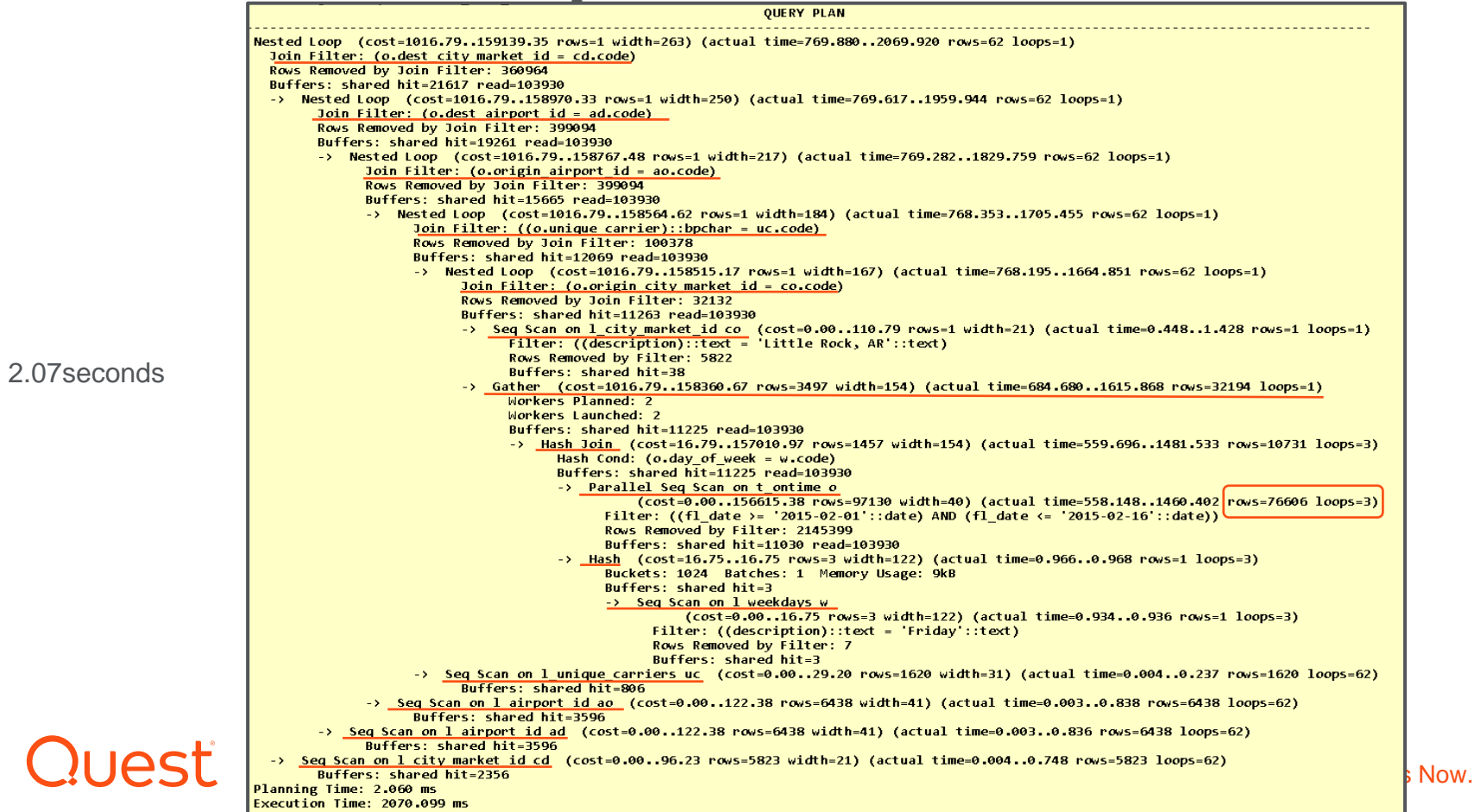

# **Find the Driving Table**

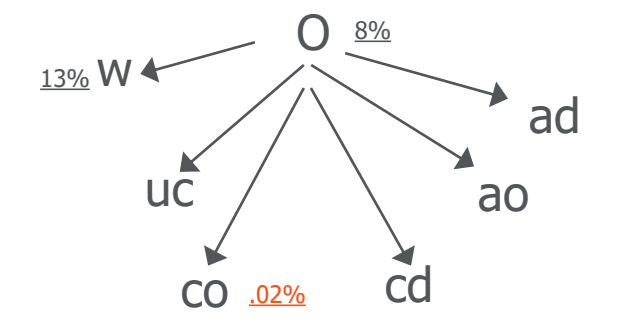

Filtering Selectivity

```
select count(1) from t_ontime where fl_date
```
between '2015-12-01 00:00:00.000' and'2015-12-31 00:00:00.000';

```
select 479230.00 / 5819067.00 * 100 = 8.23
```

```
select count(1) from L_CITY_MARKET_ID where description = 'Chicago, IL'
select 1.00 / 5760.00 * 100 = 0.017
```

```
select count(*) from L_WEEKDAYS where description = 'Friday'
select 1.00 / 8 * 100 = 12.50
```
# **Tune the Query**

### • **Create index on T\_ONTIME & L\_CITY\_MARKET\_ID**

- Create index CO\_MARKET\_DESC on public.L\_CITY\_MARKET\_ID(description);
- create index OCO\_MARKET\_DESC on public.T\_ONTIME(origin\_city\_market\_id);
- create unique index PK\_CITY\_MARKET on public.L\_CITY\_MARKET\_ID(code);

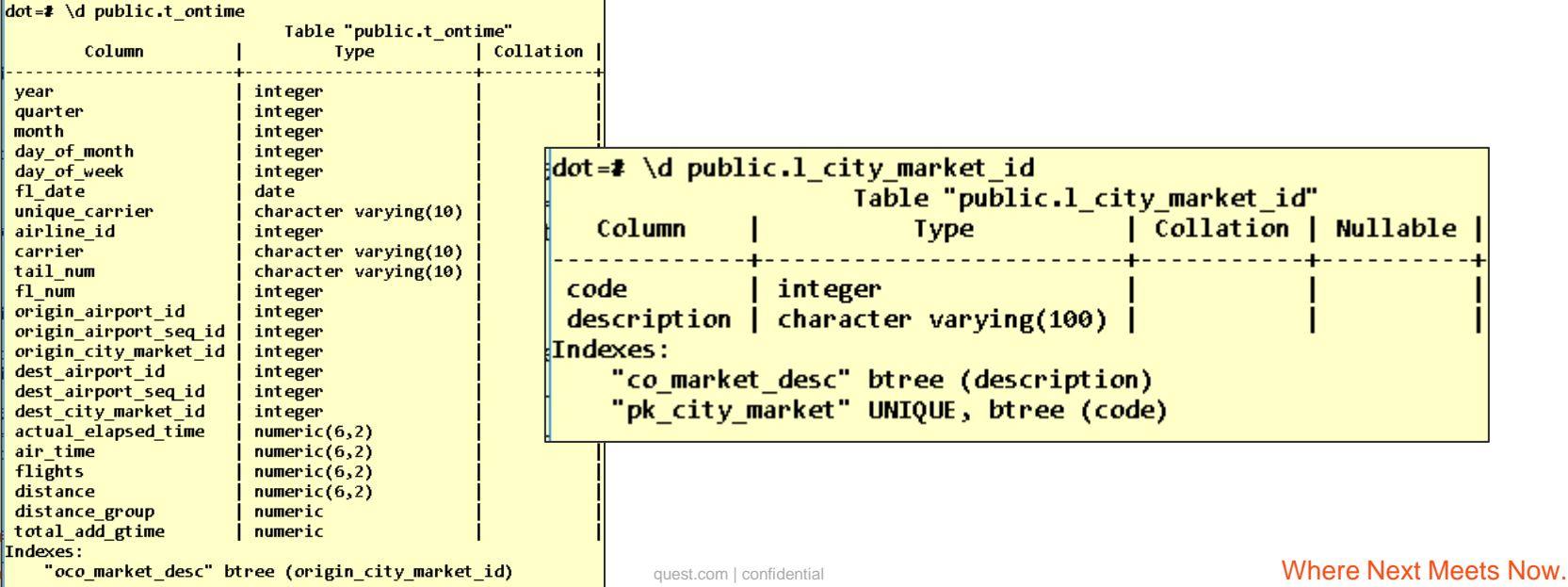

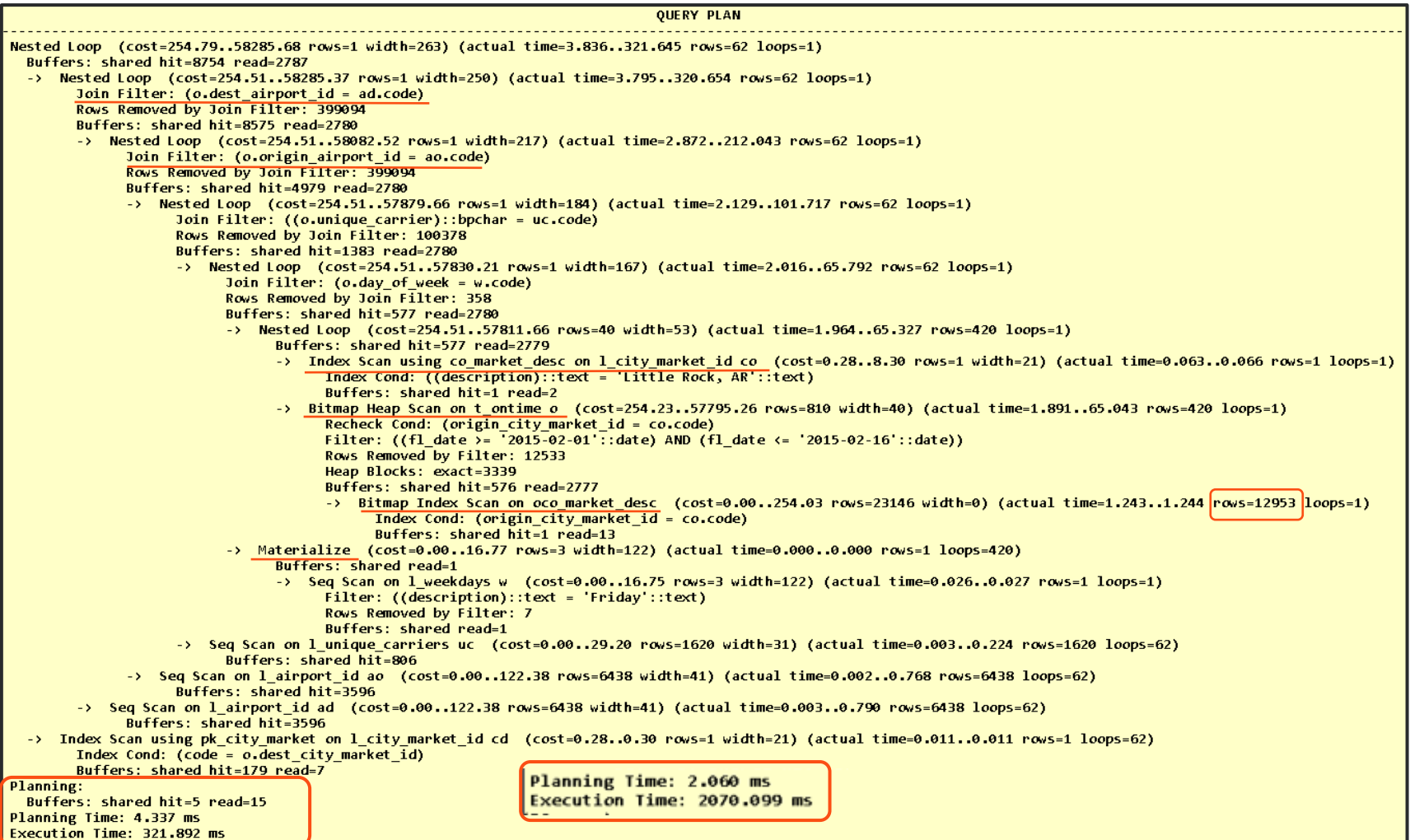

## **Adjust the index**

Quest

• **Create index OCO\_MARKET\_DESC\_FL\_DATE on public.T\_ONTIME(origin\_city\_market\_id, fl\_date);**

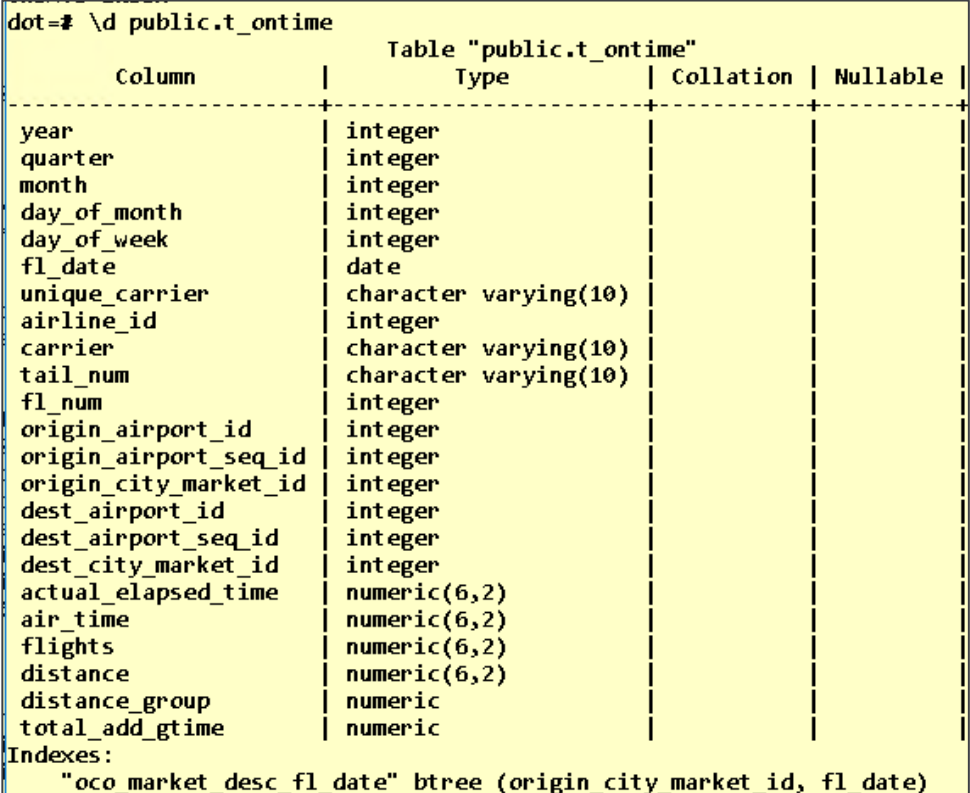

Where Next Meets Now.

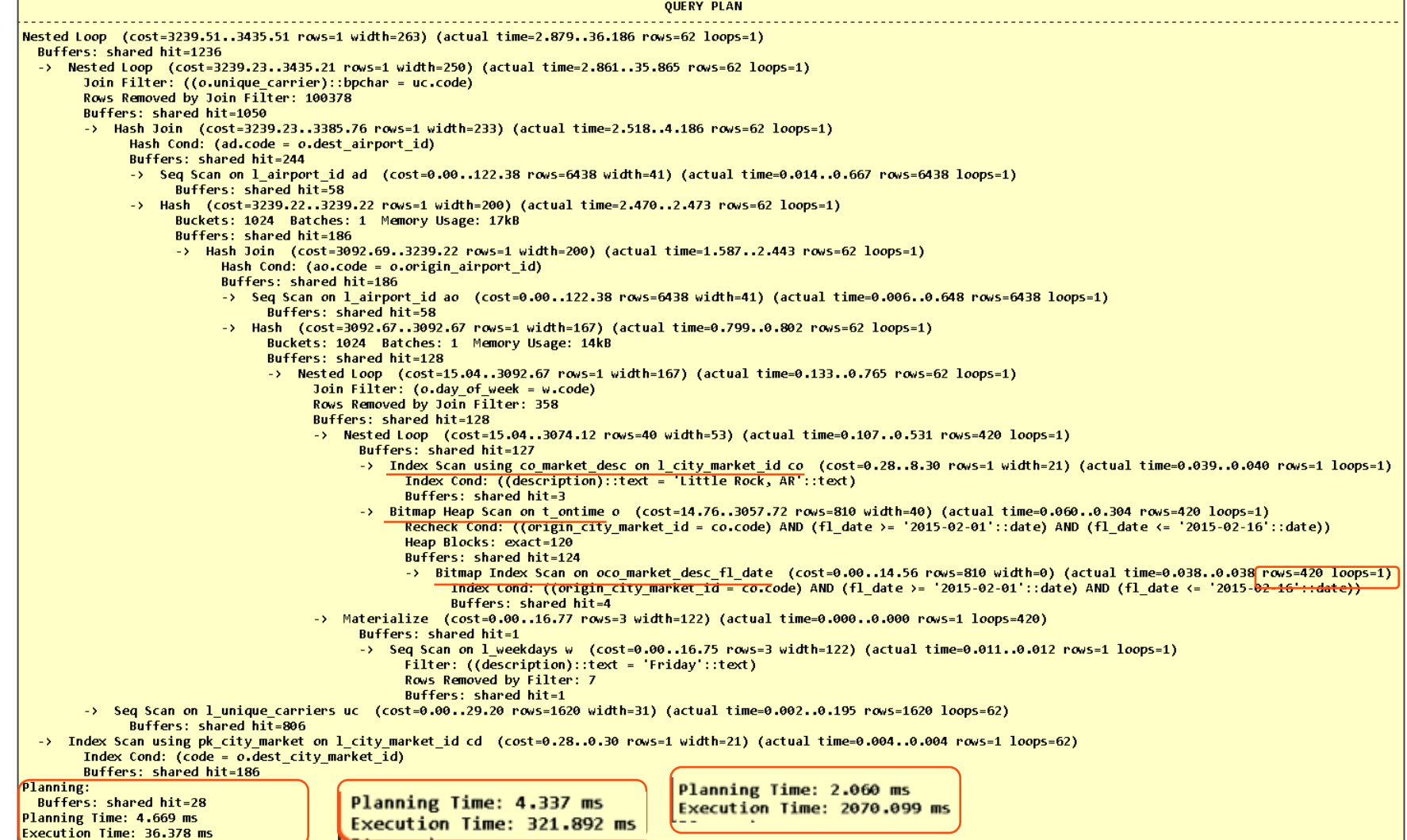

# **Engineer out the Stupid**

• **No Primary or Foreign Keys! (See appendix for more Stupid Things)**

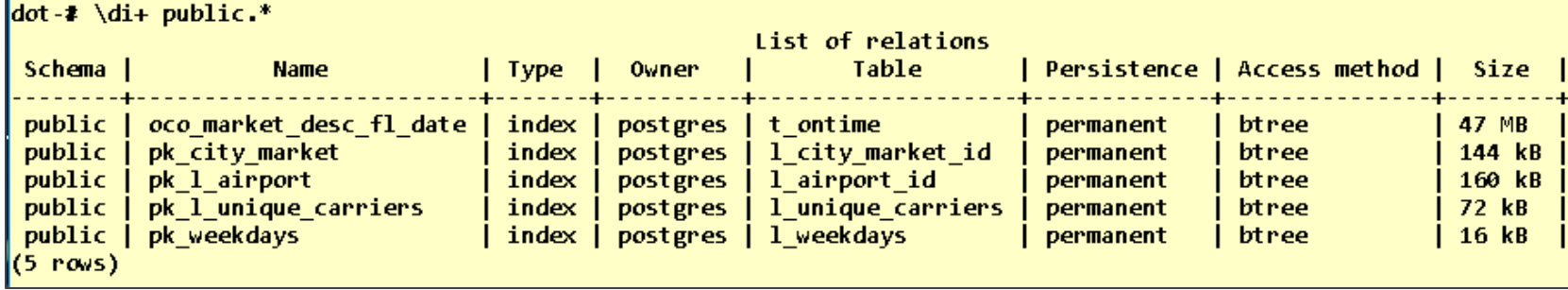

Table "public.t ontime" Add PKs & FKsColumn Type | Collation | Nullable | Default integer vear quarter integer month integer day of month integer . . . Indexes: "oco market desc fl date" btree (origin city market id, fl date) Foreign-key constraints: "fk airline id" FOREIGN KEY (origin airport id) REFERENCES 1 airport id(code) "fk dest airline id" FOREIGN KEY (dest airport id) REFERENCES 1 airport id(code) "fk dest city" FOREIGN KEY (dest city market id) REFERENCES 1 city market id(code) "fk\_origin\_city" FOREIGN KEY (origin\_city\_market\_id) REFERENCES 1\_city\_market\_id(code) "fk unique carrier" FOREIGN KEY (unique carrier) REFERENCES 1 unique carriers(code) quest.com | confidential **Where Next Meets Now.** Where Next Meets Now.

```
QUERY PLAN
Nested Loop (cost=15.89..3184.20 rows=5 width=263) (actual time=0.359..1.710 rows=62 loops=1)
  Buffers: shared hit=907
  -> Nested Loop (cost=15.60..3182.69 rows=5 width=250) (actual time=0.352..1.589 rows=62 loops=1)
        Buffers: shared hit=721
        -> Nested Loop (cost=15.32..3181.19 rows=5 width=217) (actual time=0.344..1.466 rows=62 loops=1)
              Buffers: shared hit=535
              -> Nested Loop (cost=15.04..3179.68 rows=5 width=184) (actual time=0.333..1.350 rows=62 loops=1)
                    Buffers: shared hit=349
                    -> Nested Loop (cost=14.76..3178.20 rows=5 width=167) (actual time=0.312..0.989 rows=62 loops=1)
                          Join Filter: (w \cdot code = o \cdot day \cdot of \text{ week})Rows Removed by Join Filter: 358
                          Buffers: shared hit=163
                          -> Sea Scan on 1 weekdays w (cost=0.00..1.10 rows=1 width=122) (actual time=0.016..0.017 rows=1 loops=1)
                                Filter: ((description)::text = 'Friday'::text)
                                Rows Removed by Filter: 7
                                Buffers: shared hit=1
                          -> Nested Loop (cost=14.76..3176.60 rows=40 width=53) (actual time=0.291..0.937 rows=420 loops=1)
                                Buffers: shared hit=162
                                -> Seq Scan on 1 city market id co (cost=0.00..110.79 rows=1 width=21) (actual time=0.237..0.617 rows=1 loops=1)
                                      Filter: ((description)::text = 'Little Rock, AR'::text)
                                      Rows Removed by Filter: 5822
                                      Buffers: shared hit=38
                                -> Bitmap Heap Scan on t ontime o (cost=14.76..3057.72 rows=810 width=40) (actual time=0.049..0.210 rows=420 loops=1)
                                      Recheck Cond: ((origin city market id = co.code)
                                            AND (fl date >= \frac{1}{2015-02-01}: date) AND (fl date <= '2015-02-16': date))
                                      Heap Blocks: exact=120
                                      Ruffers: shared hit=124
                                      -> Bitmap Index Scan on oco_market_desc_fl_date (cost=0.00..14.56 rows=810 width=0) (actual time=0.030..0.030 rows=420 loops=1)
                                            Index Cond: ((origin city market id = co.code)
                                                  AND (fl date >= '2015-02-01'::date) AND (fl date <= '2015-02-16'::date))
                                            Buffers: shared hit=4
                    -> Index Scan using pk l unique carriers on l unique carriers uc (cost=0.28..0.30 rows=1 width=31) (actual time=0.005..0.005 rows=1 loops=62)
                          Index Cond: (code = (o.unique carrier)::bpchar)
                          Buffers: shared hit=186
              -> Index Scan using pk 1 airport on 1 airport id ao (cost=0.28..0.30 rows=1 width=41) (actual time=0.001..0.001 rows=1 loops=62)
                   Index Cond: (code = o.origin airport id)
                    Buffers: shared hit=186
        -> Index Scan using pk_l_airport on l_airport_id ad (cost=0.28..0.30 rows=1 width=41) (actual time=0.002..0.002 rows=1 loops=62)
              Index Cond: (code = o.dest airport id)Buffers: shared hit=186
  -> Index Scan using pk_city_market on l_city_market_id cd (cost=0.28..0.30 rows=1 width=21) (actual time=0.001..0.001 rows=1 loops=62)
        Index Cond: (code = 0.dest city market id)
        Buffers: shared hit=186
Planning:
 Buffers: shared hit=8
Planning Time: 2.462 ms
Execution Time: 1.818 ms
```
### **Best Average Time**

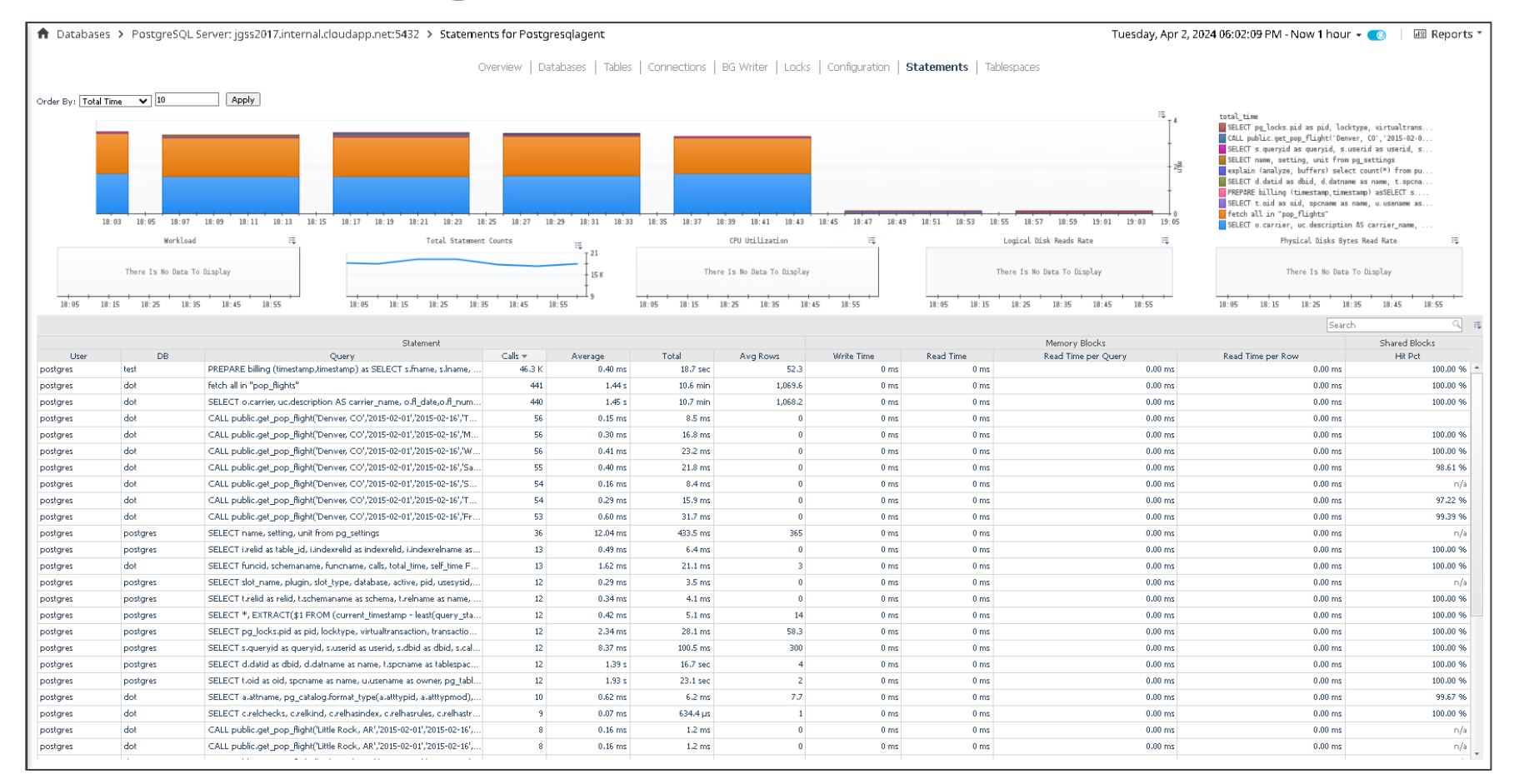

## **Entire Tuning Effects on Workload**

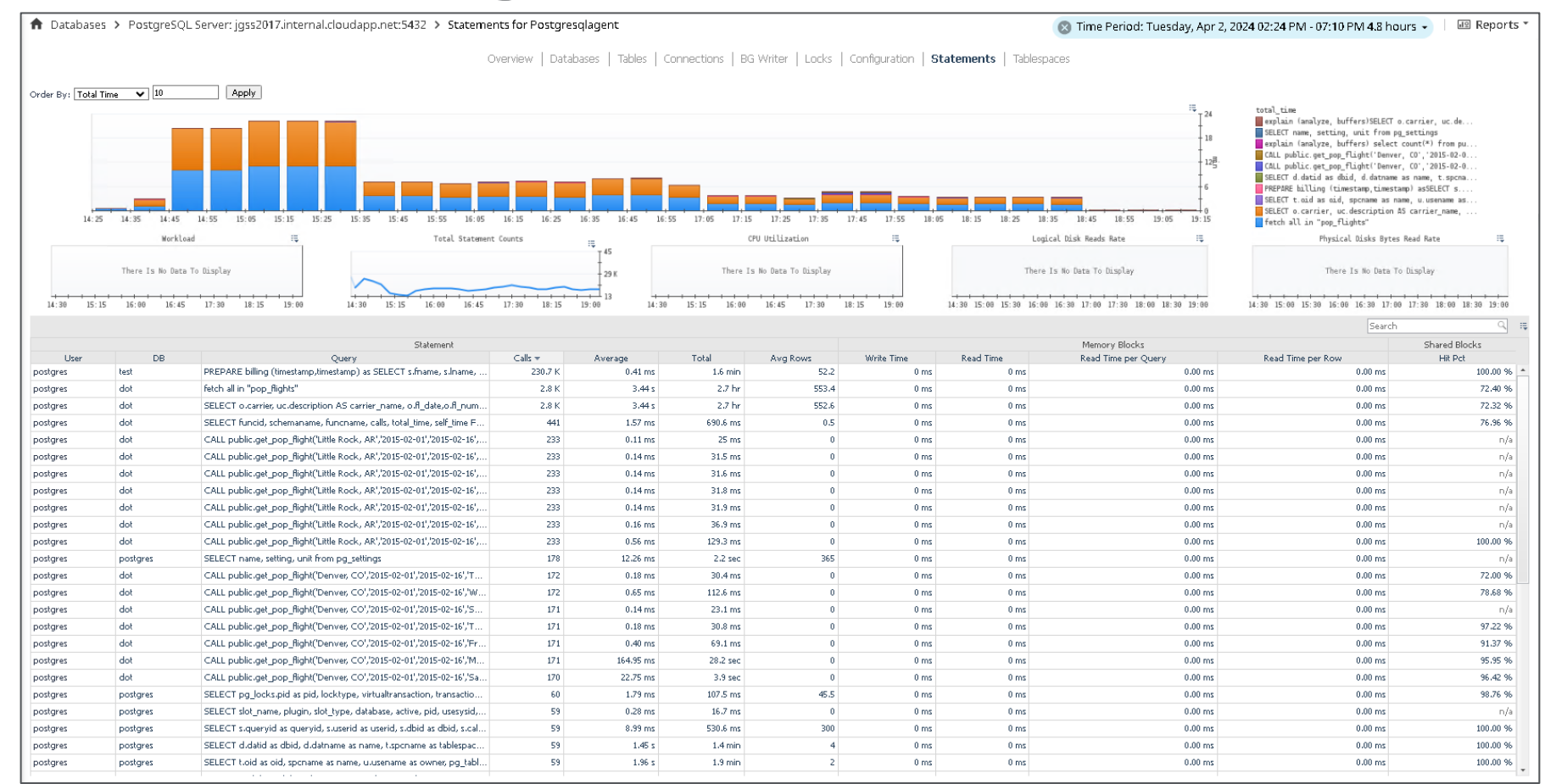

# **Summary**

- **Monitor Wait time**
- **Review the Execution Plan**
	- Look for Costly Steps
- **Gather Object Info**
- **Find the Driving Table**
- **Engineer out the Stupid**
	- Common mistakes
- **Compare your Tuning Results** 
	- Brag about Yourself … No one else will!
- **Q & A**

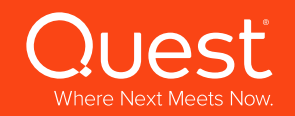

# More Stupid Things [Other\\_bad\\_things\\_about\\_postgresql](https://www.reddit.com/r/PostgreSQL/comments/4nz9of/what_are_some_bad_things_about_postgresql/)

- **Selecting unnecessary columns or using wildcards (\*) in Select clause**
	- Adding extra columns can slow down query performance & increase the amount of memory (I/O) & CPU needed
- **Using ambiguous table aliases**
	- Using ambiguous table aliases leads to confusion & can cause errors when writing complex queries
	- Use clear, meaning full aliases

### • **Not filtering data - not using a WHERE clause**

- Not filtering data, by not using a WHERE clause, can return large amounts of data and cause network latency when returning that data to the client
- Always include a WHERE clause in your query
- Databases are best at filtering data so don't forward to job to the client
- **Not using appropriate JOINs**
	- Using inefficient JOINs in a query can lead to performance
	- Nested Loops are good for large/small table lookups, Merge & Hash joins for large/large tables

# **More Stupid Things**

### • **Not using appropriate indexes**

- Not using appropriate indexes in a query can lead to slow query performance & increased database workload
- Try using SQL Diagraming techniques to find the best index to drive the least amount of data required

### • **Data type mismatch**

- Comparing columns with wrong data types can lead to errors or incorrect results
- Make sure that the data types of the columns being compared or combined in the query are compatible

## **Wait Events**

- **[RDS for PostgreSQL wait events](https://docs.aws.amazon.com/AmazonRDS/latest/UserGuide/PostgreSQL.Tuning.concepts.summary.html)**
- **[Aurora PostgreSQL wait events](https://docs.aws.amazon.com/AmazonRDS/latest/AuroraUserGuide/AuroraPostgreSQL.Tuning.concepts.summary.html)**
- **<https://www.postgresql.org/docs/current/monitoring-stats.html>**
	- Blocking Locks Query select pid,

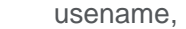

```
 pg_blocking_pids(pid) as blocked_by,
```

```
 query as blocked_query
from pg_stat_activity
```

```
where cardinality(pg_blocking_pids(pid)) > 0;
```
– Waiting to read data from the client (either too much data or client is slow) select datname, pid, usename, application\_name, wait\_event, wait\_event\_type, query\_start, state\_change, state, query from pg\_catalog.pg\_stat\_activity;

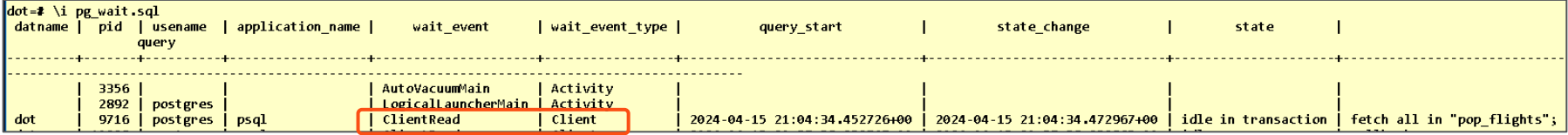

blocked by

 ${10228}$ 

 $dot = \iota \iota$  | pg lock.sql

pid | usename

6352 | postgres

 $(1 row)$ 

blocked query

update public.t\_ontime set day of week = 9 where day of week =1;